H**elenia**<br>GSMA®

# **کنیکـٹڈ سوسائٹی** موبائل انٹرنیٹ سکلز ٹریننگ ٹول کٹ

لوگوں کو موبائل انٹرنیٹ کی بنیادی مہارتوں کی تربیت دینے کے لیے ایک گائیڈ

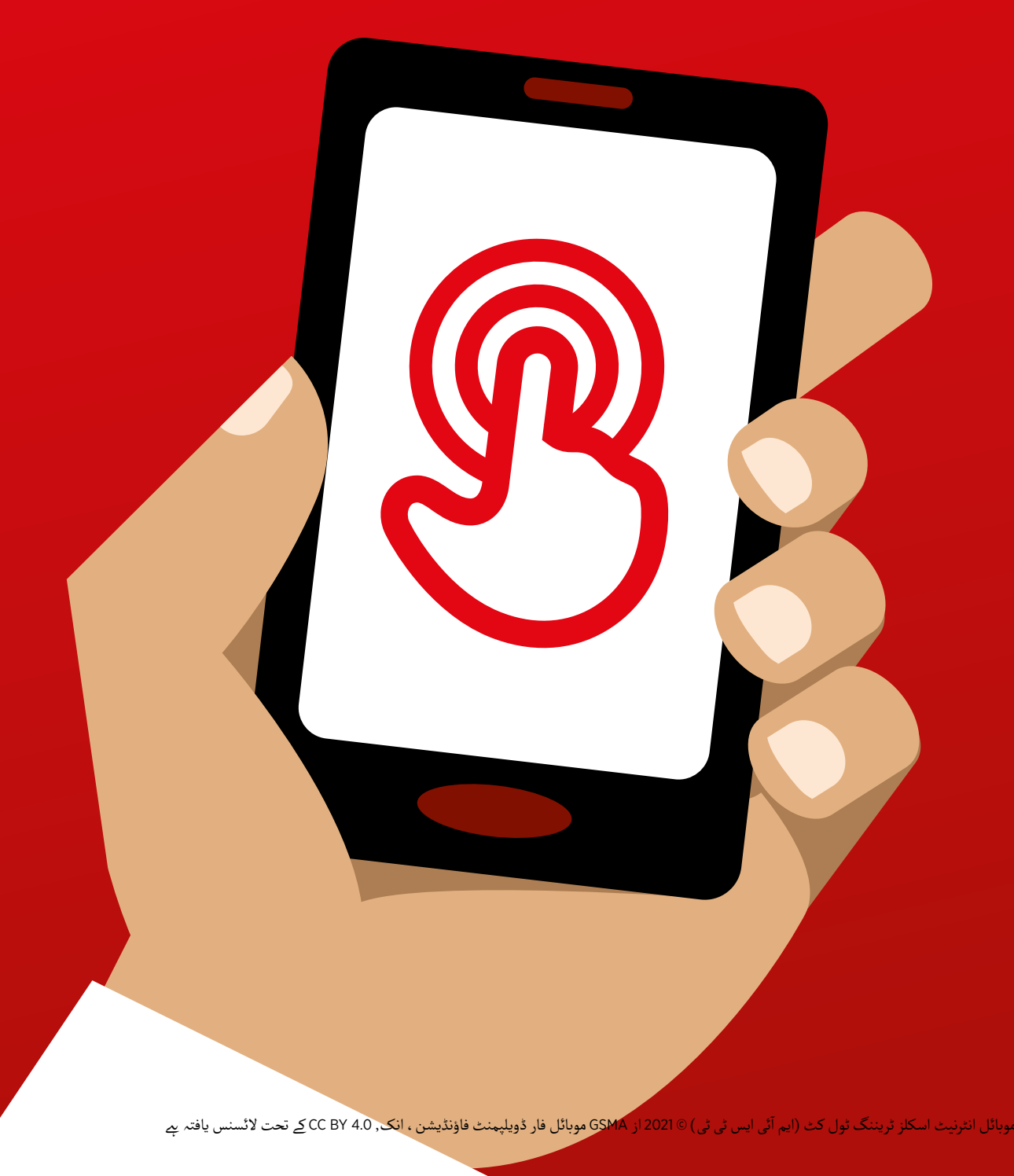

## ماڈیول 9 - اینڈرائیڈ

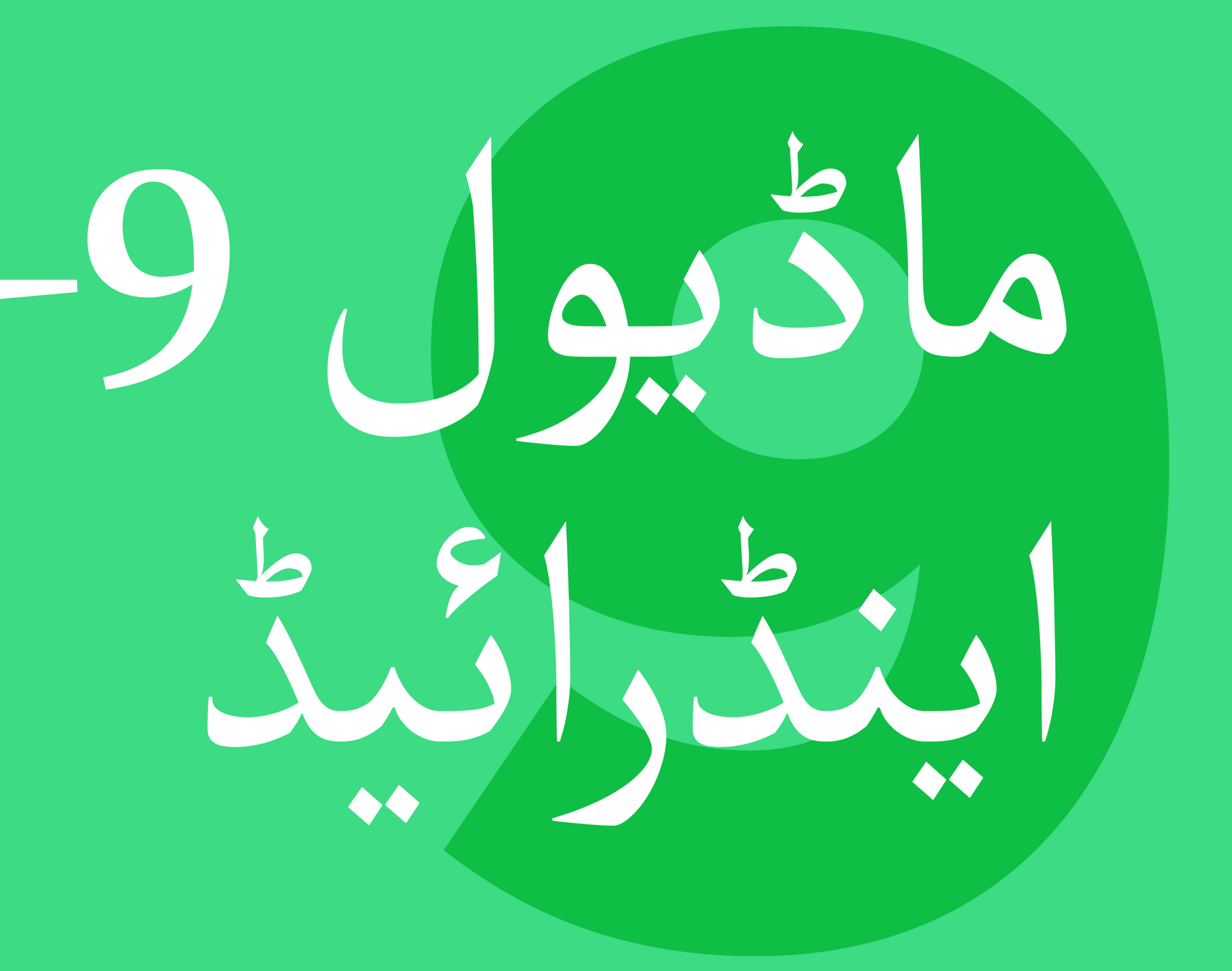

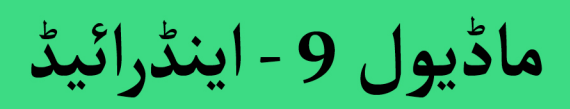

.<br>139 ماڈيول 9 - اينڈرائيڈ

# بائٹ سائز ٹریننگ

**بائٹ سائز - اینڈروئیڈ**

**یہ کیا ےہ؟**

**وضاحت کریں:** وصاحب دریں:<br>"ایک اسمارٹ فون ایک چھوٹے کمپیوٹر کی طرح ہںوتا ہے جسے آپ بٹن استعمال کرنے کے بجائے اسکرین کو چھونے سے کنٹرول کرتے ہیں۔ وہ تصاویر لے سکتے تر ے کے بجائے آسکرین کو چھوٹے سے کنٹروں کرتے ہیں ۔ وہ نصاویر نے سکے<br>ہیں ، موسیقی اور ویڈیوز چلا سکتے ہیں اور ان کے پاس ایسی ایپس ہیں جو آپ ہیں ، موسیقی اور ویدیور چلا سکے ہیں اور ان کے پاس آیسی آپیس ہیں جو آپ<br>کو بہترین انٹرنیٹ سے لطف اندوز ہونے اور آپ کے فون کے ساتھ مزید کام کرنے تو بہترین انٹرنیٹ سے نطف اندور ہنونے اور آپ کے قون کے ساتھ مزید تام ترنے<br>میں مدد کر سکتی ہیں ـ اینڈرائیڈ سے چ<u>لنے</u> والے آلات دنیا بھر میں سب سے زیادہ میں مدد در سحتی ہیں ۔ اینڈرائیڈ سے چلے والے الات دنیا بھر میں سب سے زیادہ<br>مقبول اسمارٹ فونز ہِیں ۔ آپِ کا اینڈرائیڈ فون آپ کو تیزی سے انٹرنیٹ تک رسائی مقبوں اسمارت قوتر ہیں ۔ آپ کا ایندرانید قون آپ تو نیزی سے انٹرنیٹ نک ر<br>فراہم کرتا ہے ، لہذا آپ اسے گوگل پر اپنی ضرورت کی معلومات تلاش کرنے ، یوٹیوب پر ویڈیوز دیکھنے اور تصاویر شیئر کرنے کے لیے استعمال کر سکتے ہیں ـ "

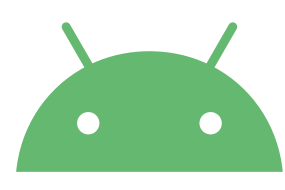

android

**آپ اسے کس چیز کے لےی استعمال کر سکـےت ہیں؟**

آپ کی مدد **وضاحت کریں:** "ایک اینڈرائیڈ اسمارٹ فون انٹرنیٹ تک رسائی میں وصاحت دریں: ایک ایندرائید اسہارت فون انٹرنیٹ نک رسانی میں آپ کی مدد<br>کرسکتا ہے ـ اس کا مطلب ہے کہ آپ تازہ ترین خبریں اور معلومات تلاش کر سکتے ہیں، دوستوں کے ساتھ تصاویر شیئر کر سکـےت ہیں اور اپنی پسندیدہ موسیقی اور ہیں ، دوستوں نے ساتھ نصاویر سینز در سکے ہیں اور اپنی پسندیدہ موسیقی اور<br>کھیل سے لطف اندوز ہنو سکتے ہیں ـ اس کا مطلب یہ بھی ہے کہ آپ نقشہ حاصل کر سکـےت ہیں اور گوگل میپس کے ساتھ اپنی اگلی منزل کے لیے بہترین راستہ منتخب کر سکتے ہیں ، یا یوٹیوب پر کوئی نیا ہنر سیکھ سکتے ہیں ۔"

آپ کے لیے کس طرح مفید ہیں اس بارے میں اپنی زندگی سے مثالیں اسمارٹ فونز دیں۔

ٹرینی کی اپنی زندگی میں یہ کس طرح فائدہ مند ہو سکـتا ےہ اس پر بحث کر کے اسے ٹرینی سے متعلقہ بنائیں۔

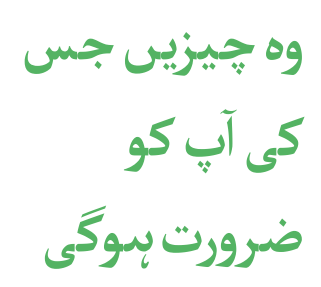

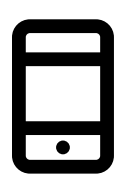

اینڈرائیڈ اسمارٹ فون

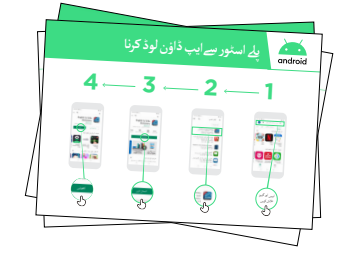

اینڈرائیڈ پوسٹرز

**بائٹ سائز - اینڈروئیڈ**

### **یہ کیسے کام کرتا ےہ؟**

مظاہرہ کریں کہ ٹرینی پلے سٹور کا استعمال کرتے ہوئے ایپ کیسے ڈاؤن لوڈ کر سکتا ےہ۔

$$
\frac{1}{\sqrt{2}}\begin{array}{c|c|c|c|c} \hline \text{C} & \text{C} & \text{C} & \text{C} & \text{C} \\ \hline \text{C} & \text{D} & \text{E} & \text{C} & \text{C} \\ \hline \text{C} & \text{D} & \text{E} & \text{E} & \text{E} \\ \hline \text{C} & \text{D} & \text{E} & \text{E} & \text{E} \\ \hline \text{C} & \text{D} & \text{E} & \text{E} & \text{E} \\ \hline \text{C} & \text{D} & \text{E} & \text{E} & \text{E} \\ \hline \text{C} & \text{D} & \text{E} & \text{E} & \text{E} \\ \hline \text{D} & \text{E} & \text{E} & \text{E} & \text{E} \\ \hline \text{D} & \text{E} & \text{E} & \text{E} & \text{E} & \text{E} \\ \hline \text{D} & \text{E} & \text{E} & \text{E} & \text{E} & \text{E} & \text{E} \\ \hline \text{D} & \text{E} & \text{E} & \text{E} & \text{E} & \text{E} & \text{E} & \text{E} \\ \hline \text{D} & \text{E} & \text{E} & \text{E} & \text{E} & \text{E} & \text{E} & \text{E} \\ \hline \text{D} & \text{E} & \text{E} & \text{E} & \text{E} & \text{E} & \text{E} & \text{E} & \text{E} \\ \hline \text{D} & \text{E} & \text{E} & \text{E} & \text{E} & \text{E} & \text{E} & \text{E} & \text{E} & \text{E} & \text{E} \\ \hline \text{E} & \text{E} & \text{E} & \text{E} & \text{E} & \text{E} & \text{E} & \text{E} & \text{E} & \text{E} & \text{E} \\ \hline \text{E} & \text{E} & \text{E} & \text{E} & \text{E} & \text{E} & \text{E} & \text{E} & \text{E} & \text{E} & \text{E} & \text{E} \\ \hline \text{E} & \text{E} &
$$

**ٹرینی کے ہاتھوں میں فون رکھیں اور اقدامات پر عمل کرنے میں ان کی مدد کریں**

**مشق!**

۔<br>"اب جب کہ آپ پلے سٹور سے ایپس ڈاؤن لوڈ کر سکتے ہیں، آپ کس قسم کی ایپس میں دلچسپی رکھتے ہیں ؟ "

**مظاہرہ کریں**: پےل سٹور سے ایپ ڈاؤن لوڈ کر نے میں اپےن ٹرینی کی مدد کریں۔ پھر، اسے استعمال کر نے میں ان کی مدد کریں ـ اگر انہیں معلوم نہیں ہے کہ وہ کس قسم کی ایپ میں دلچسپی رکھتے ہیں تو انہیں کچھ مشورے دیں (جیسے کھیل ، موسم ، زبان سیکھنا ، موسیقی)۔

م**شورہ:** ایک بار جب آپ کے فون پر ایپ آجائے گی تو یہ وہیں ر*ہے* گی جب تک کہ آپ اسے ہٹا نہ دیں ـ اسے آمسورہ: آپک بار جب آپ کے فون پر آپپ آجائے کی تو یہ وہیں رہے کی جہ<br>حاصل کرنے کے لیے آپ کو ہر بار پلے اسٹور پر جانے کی ضرورت نہیں ہے ـ

**پوسٹرز ؤٹ) تصاویر) کٹ**  اب المسافر المسافر المسافر المسافر المسافر المسافر المسافر المسافر المسافر المسافر المسافر المسافر المسافر المس<br>المسافر المسافر المسافر المسافر المسافر المسافر المسافر المسافر المسافر المسافر المسافر المسافر المسافر المسا **اور معلوماتی شیٹس**

.<br>186 پوسٹرز , تصاویر (کٹ آؤٹ) اورمعلوماتی شیٹس

 $-x -$ 

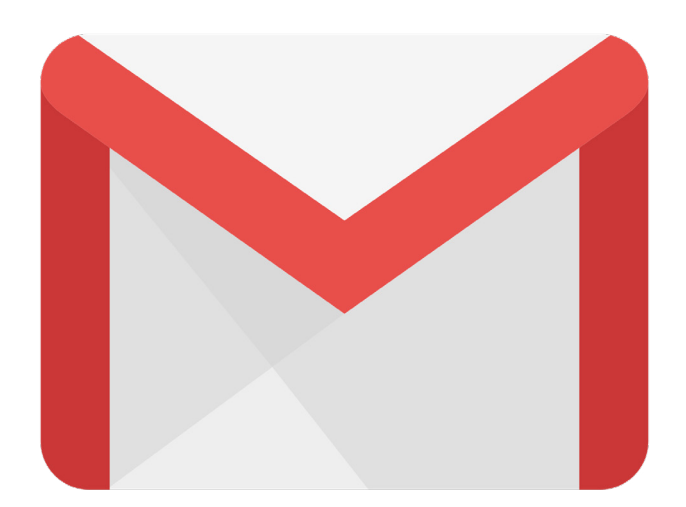

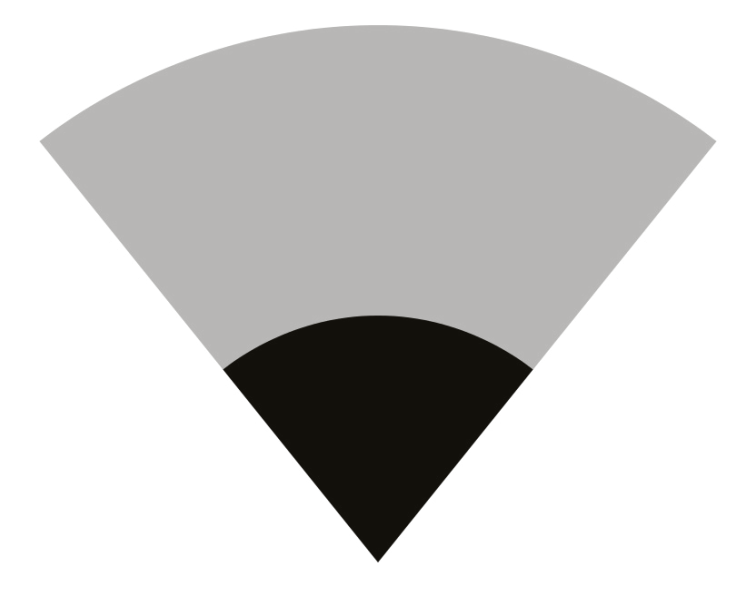

 $-x - 2$ 

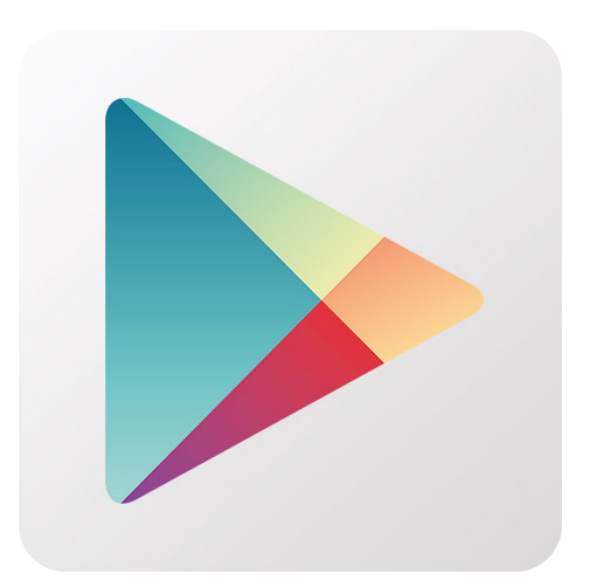

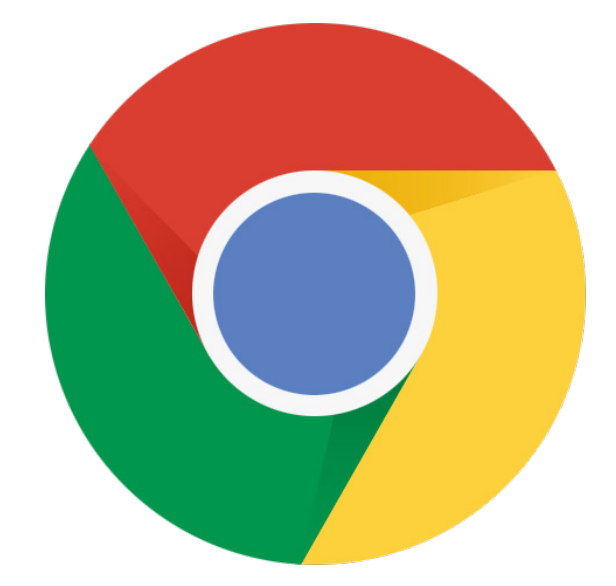

 $-x -$ 

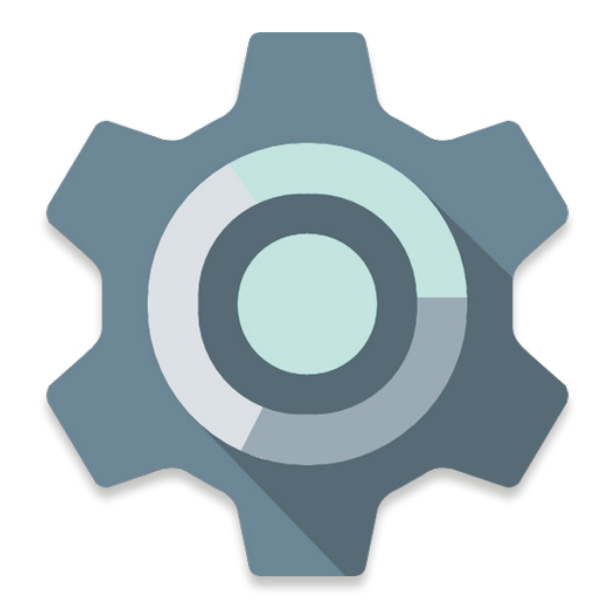

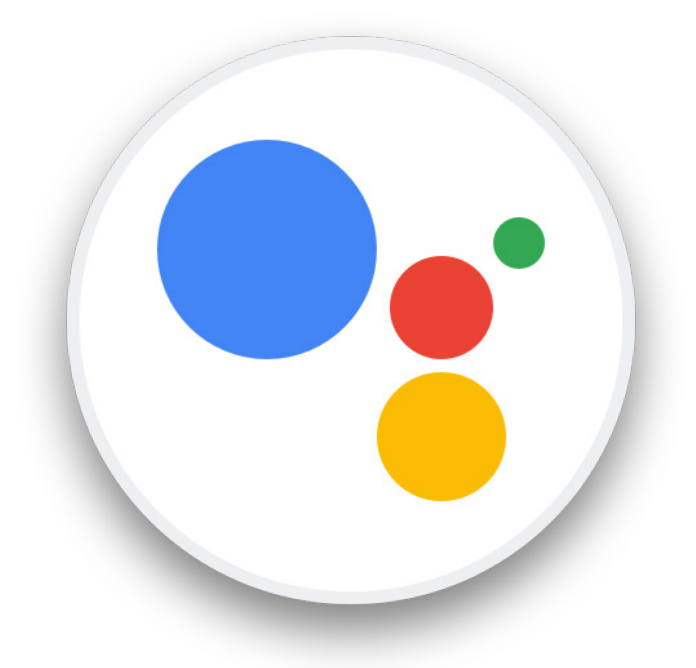

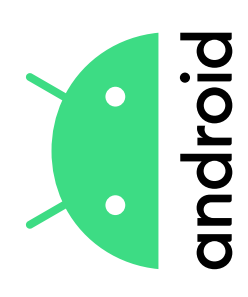

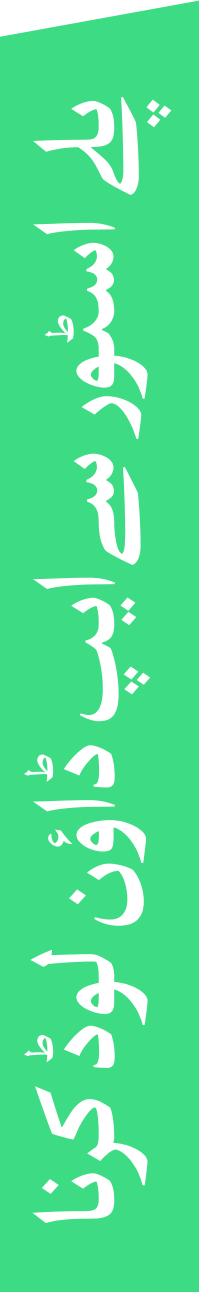

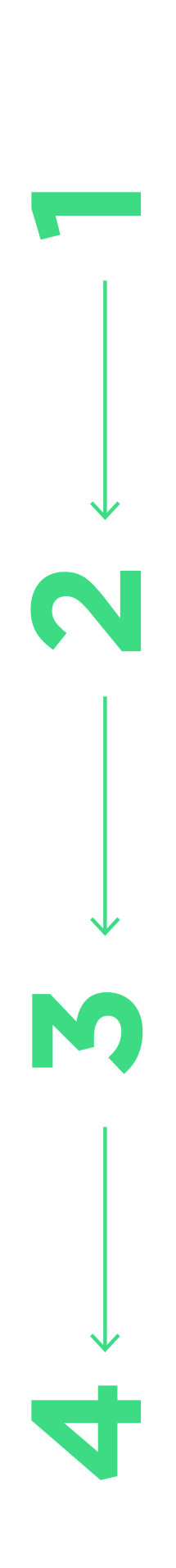

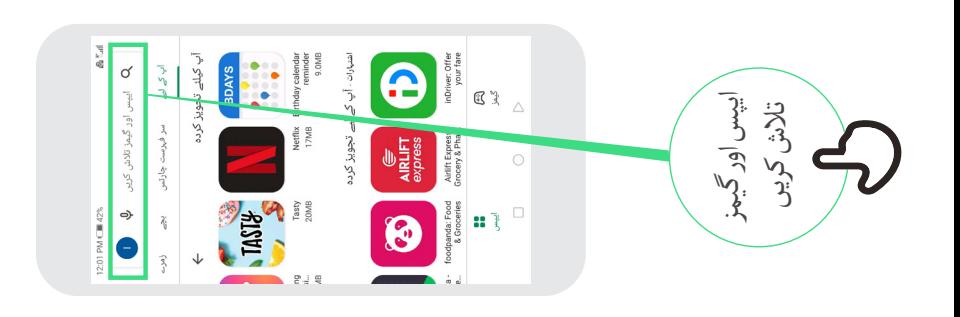

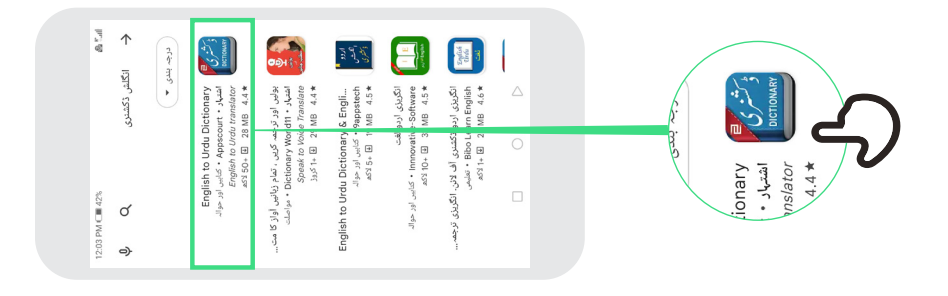

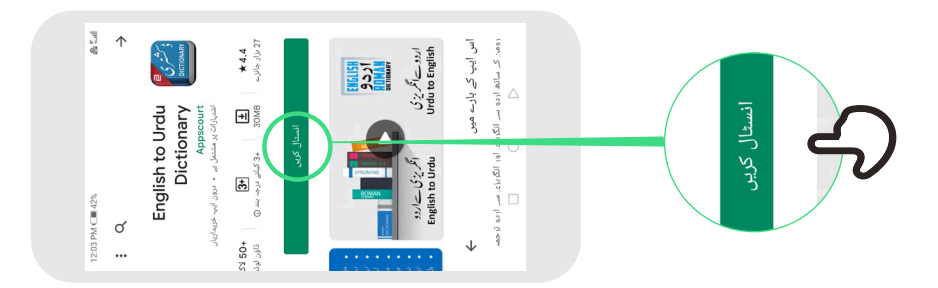

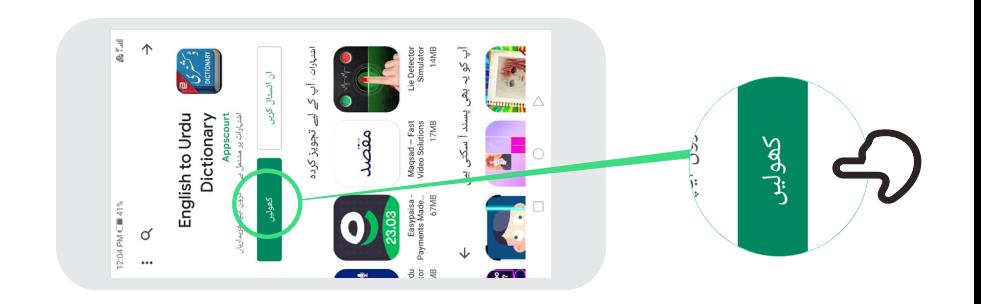

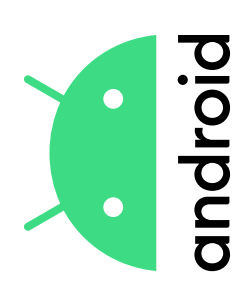

**گوگل اکاؤنٹ بنائیں**

كوكال اكاؤنث بنا

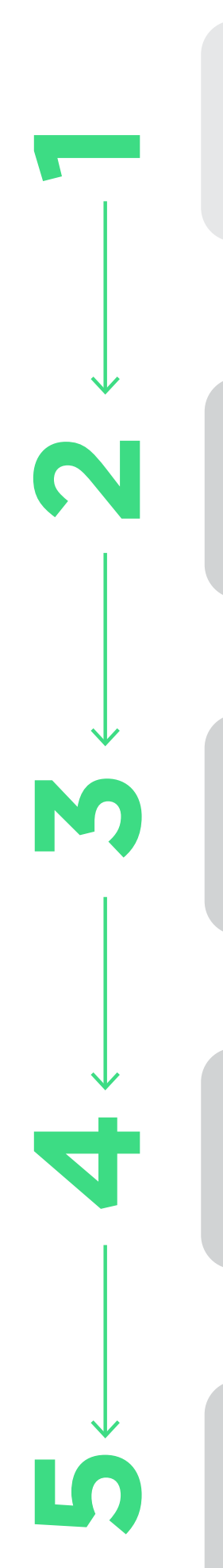

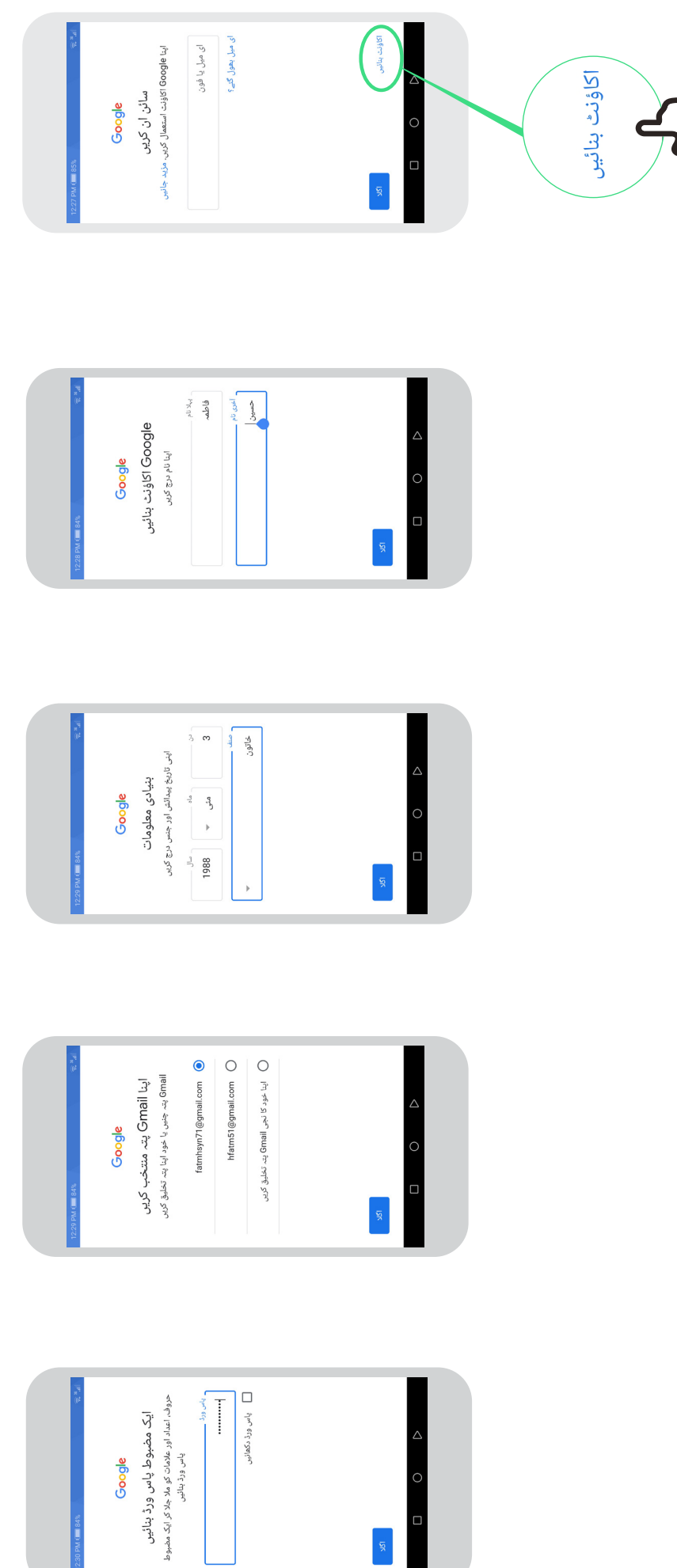

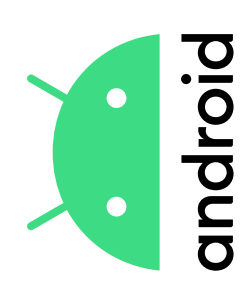

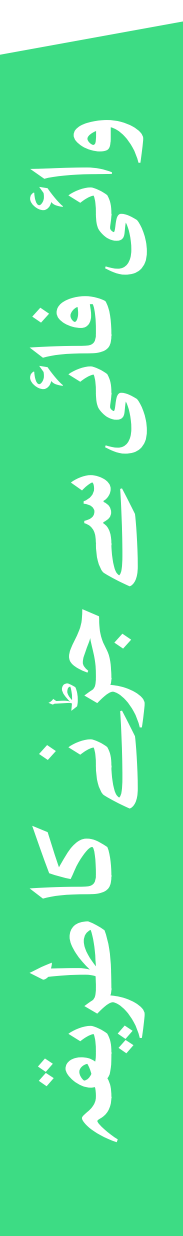

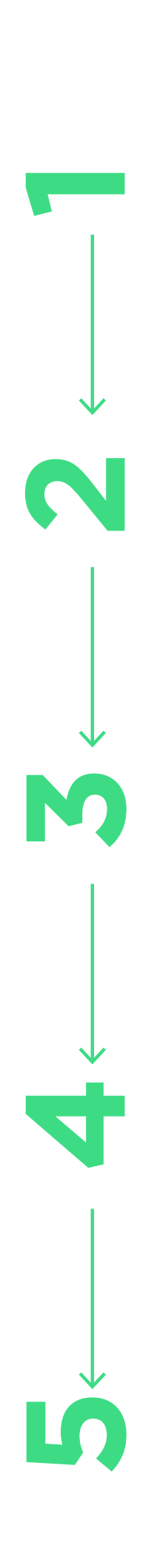

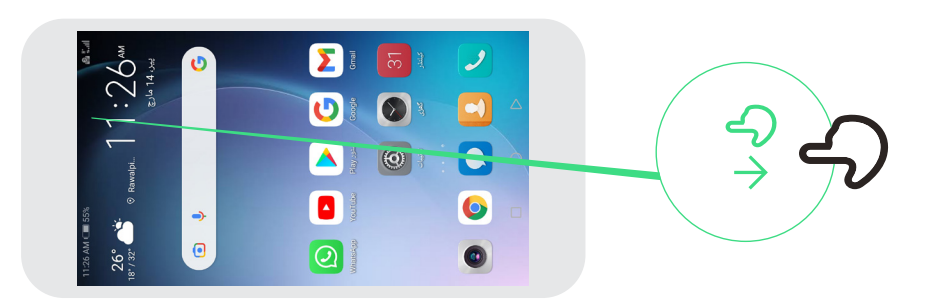

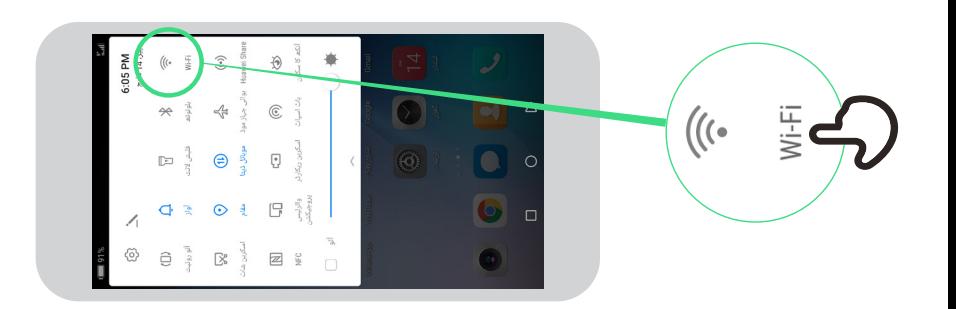

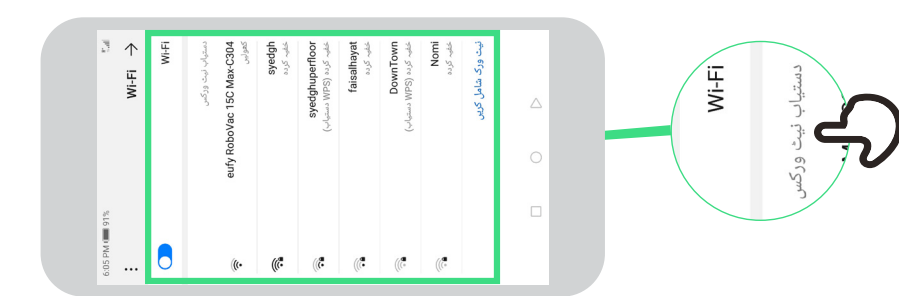

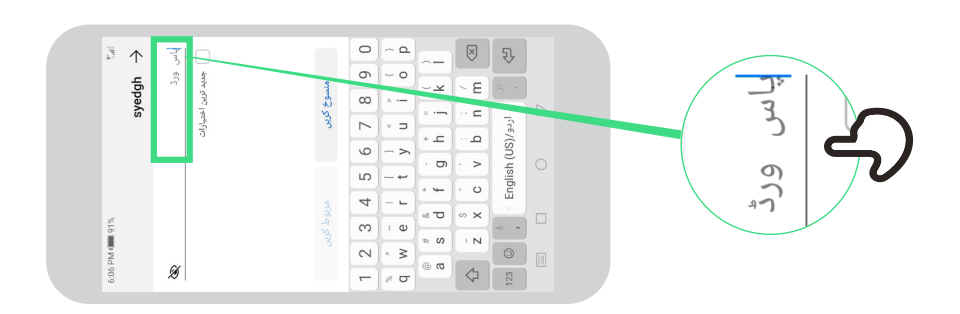

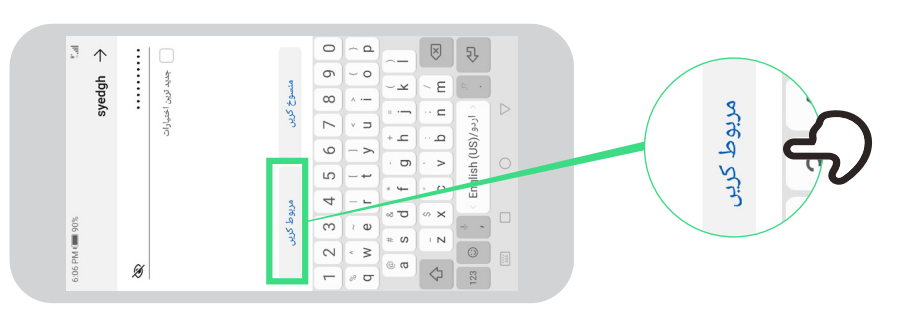

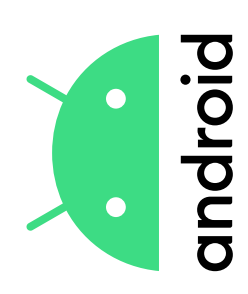

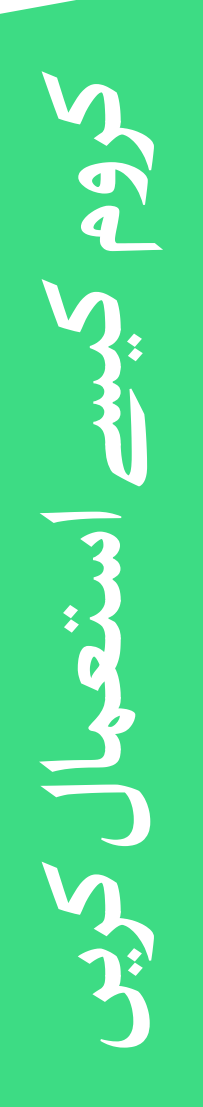

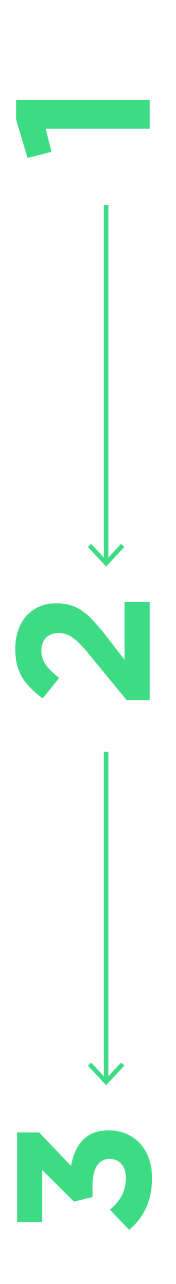

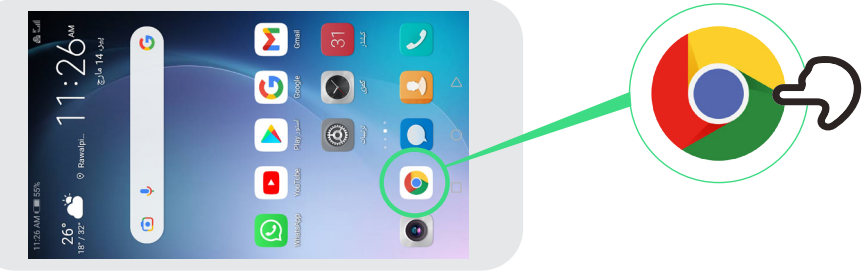

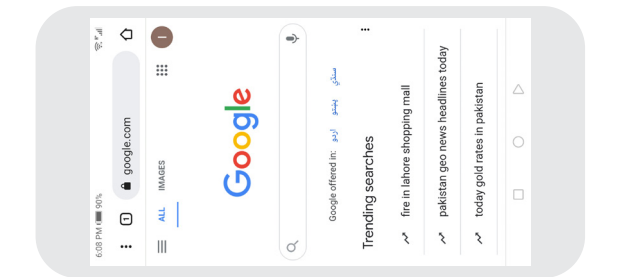

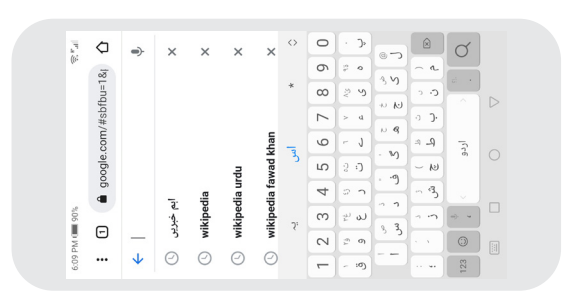

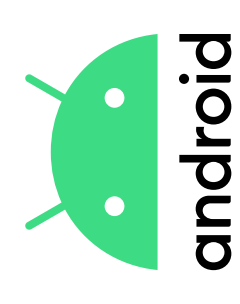

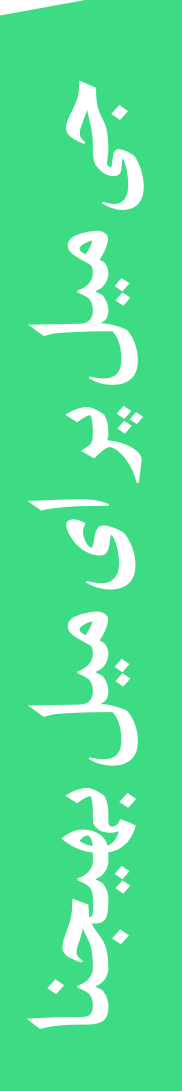

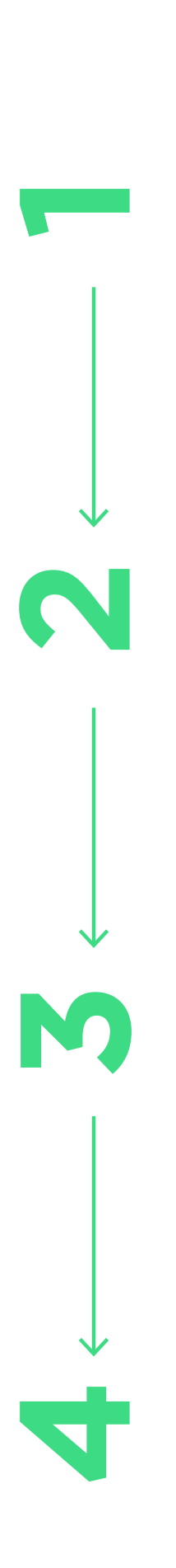

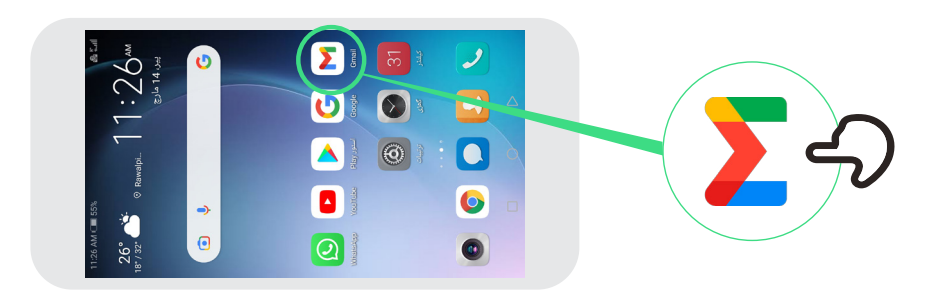

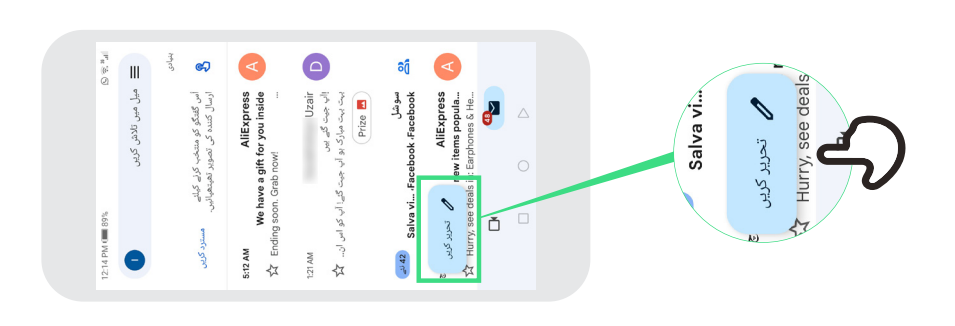

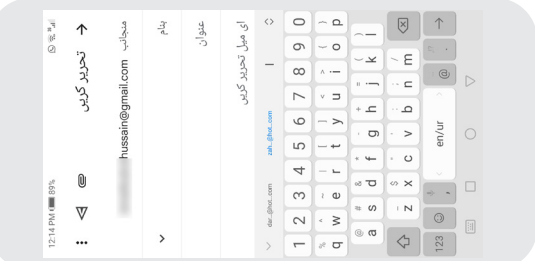

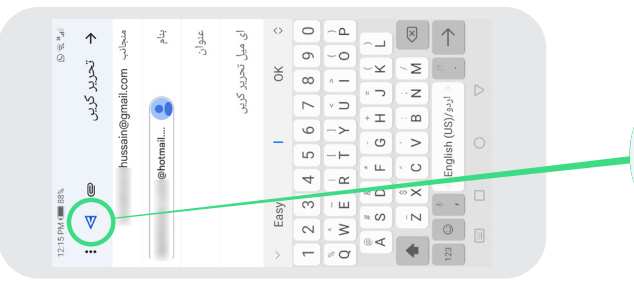

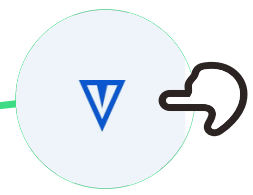

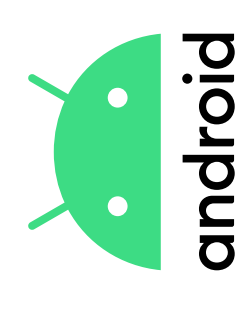

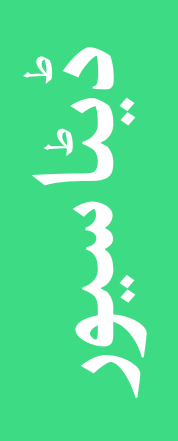

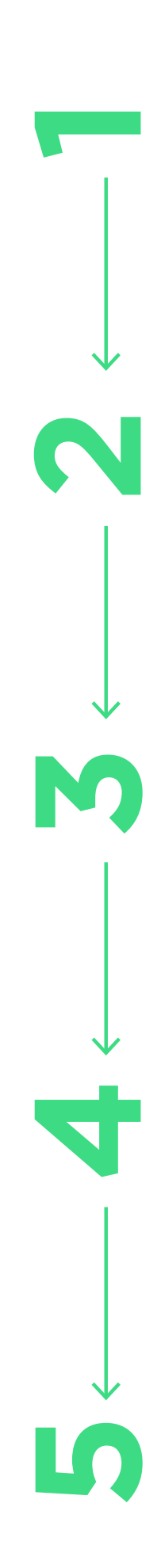

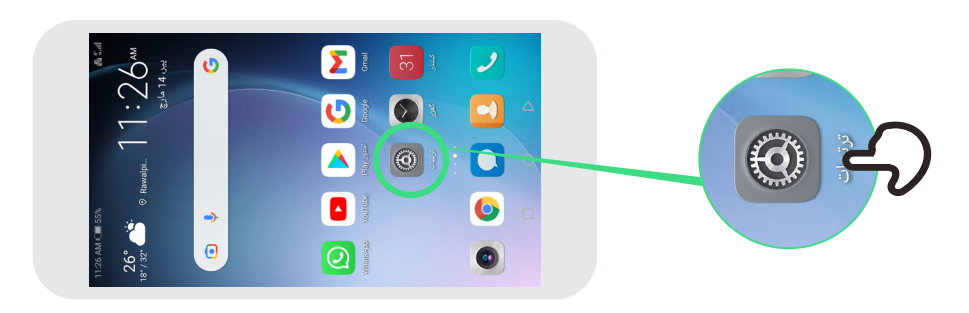

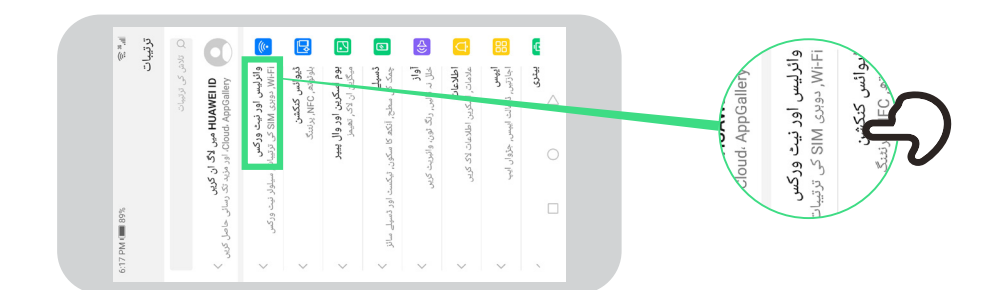

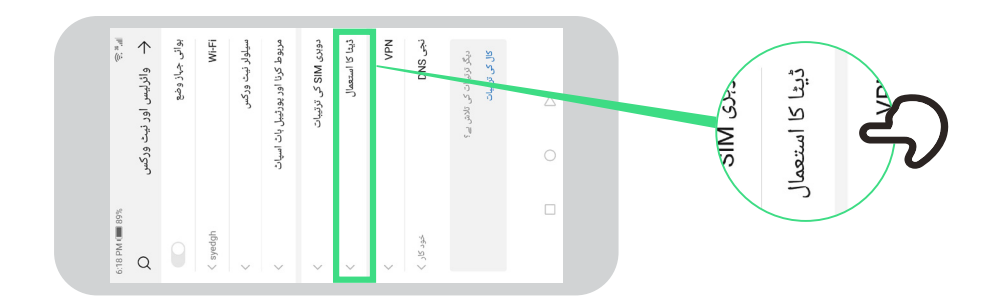

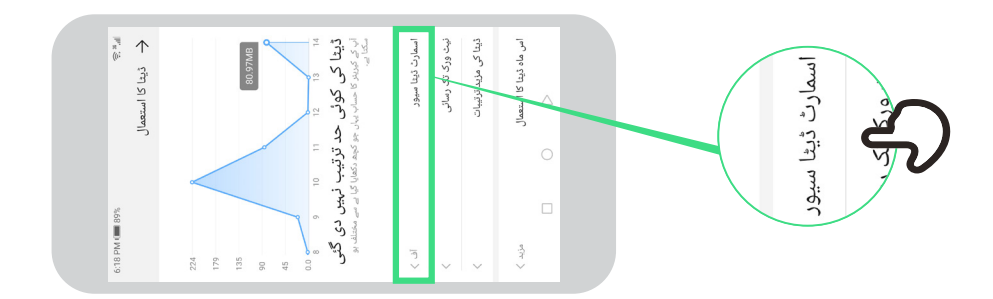

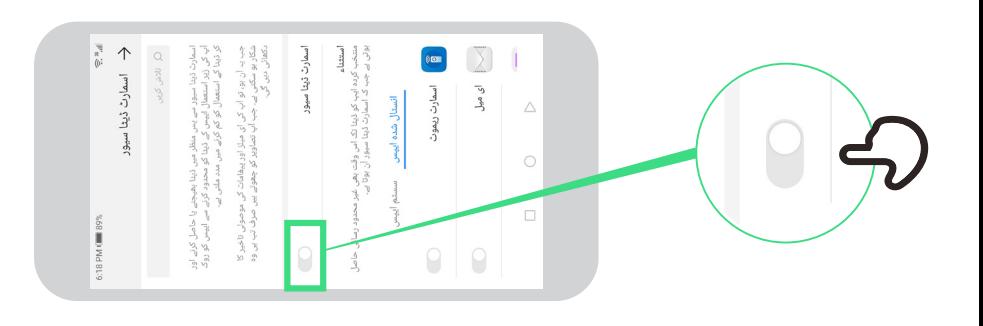

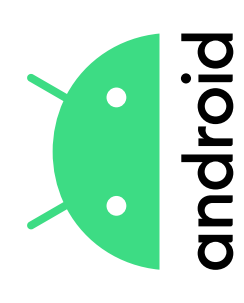

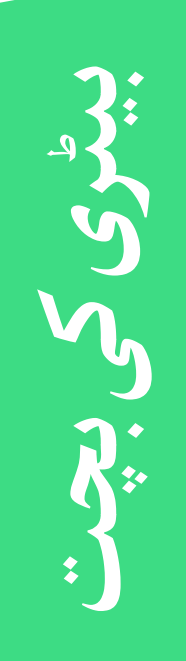

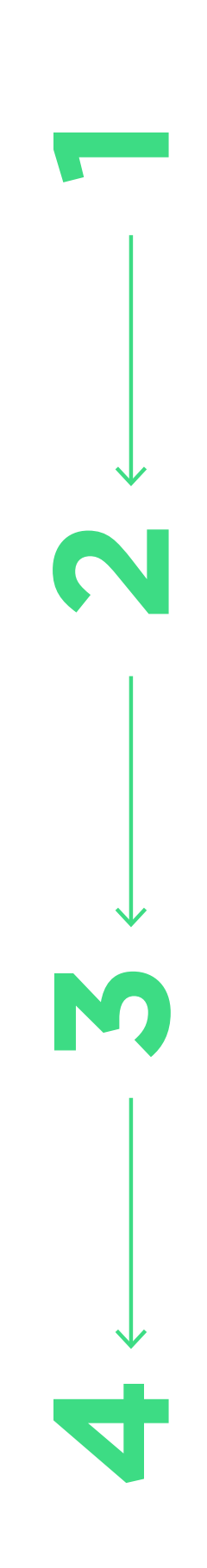

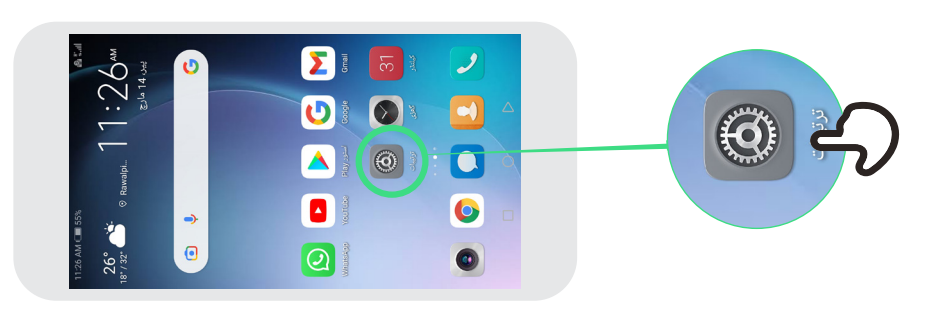

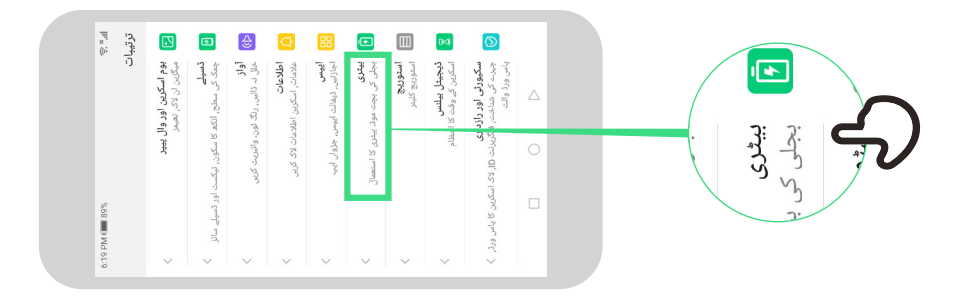

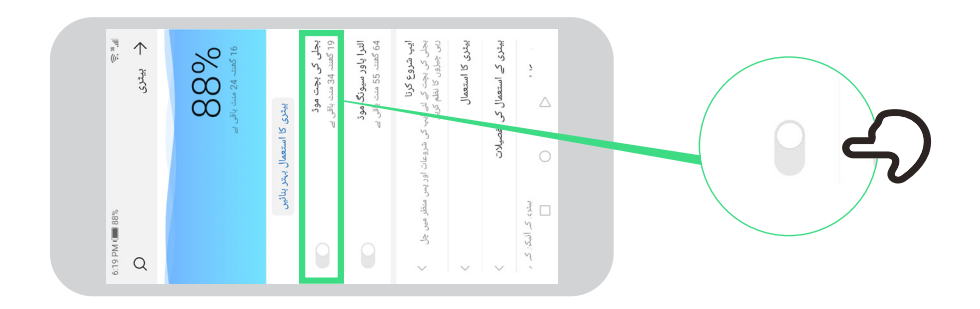

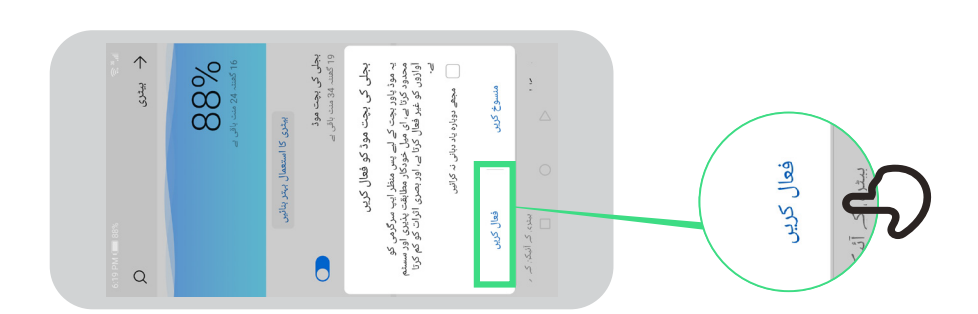

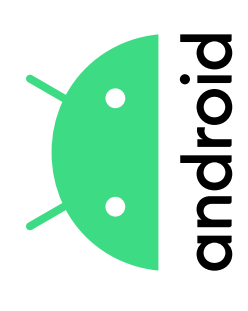

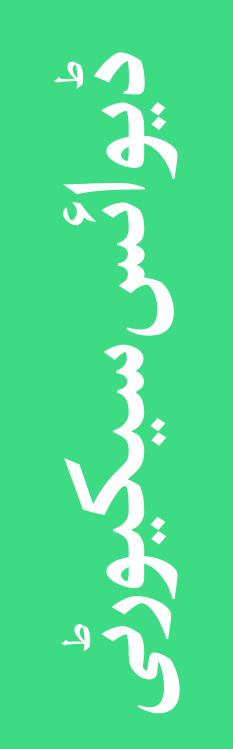

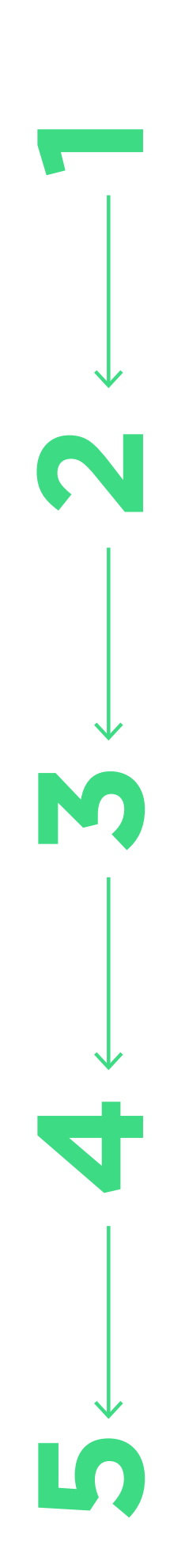

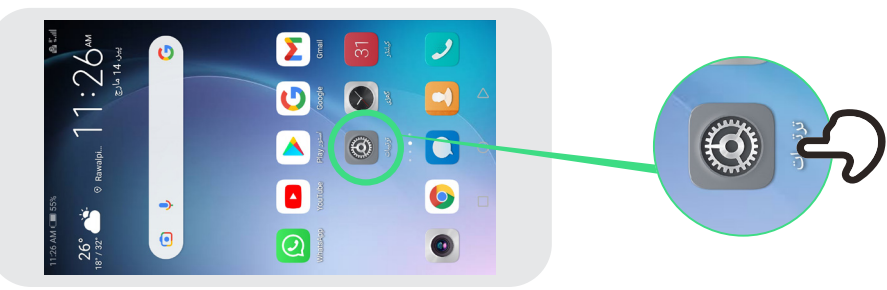

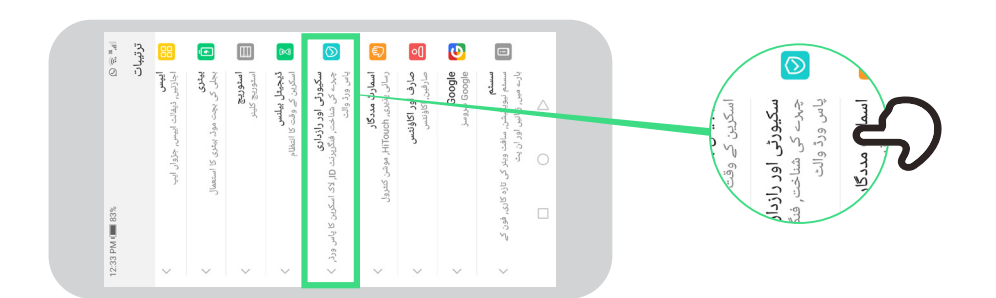

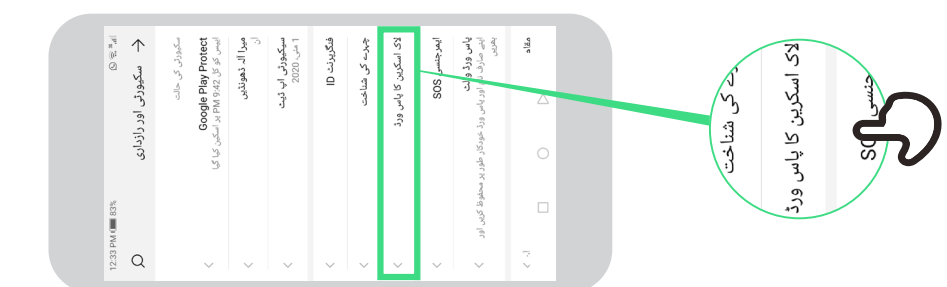

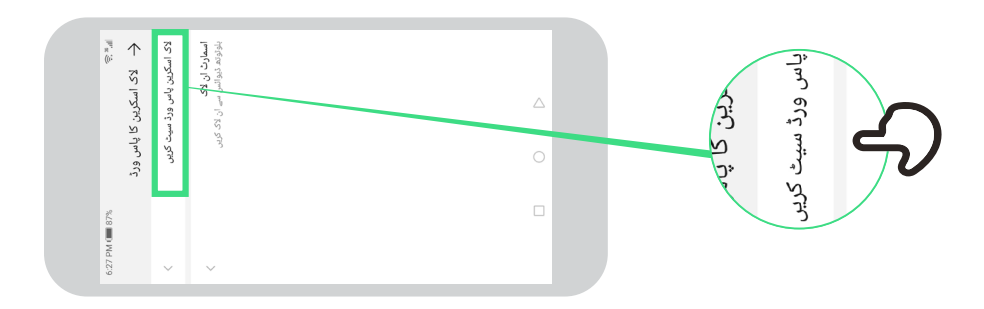

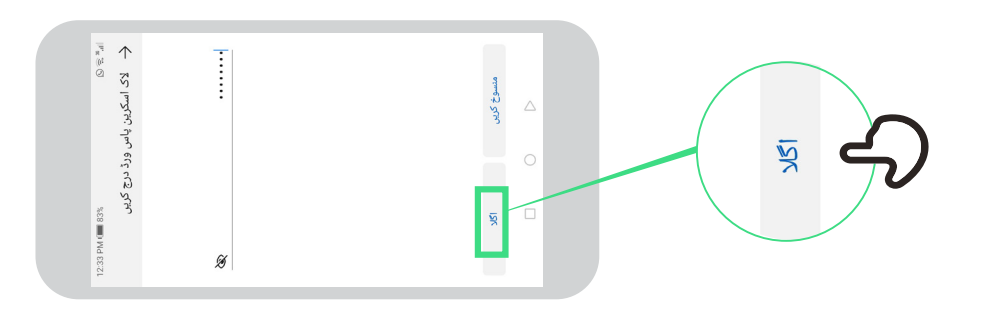

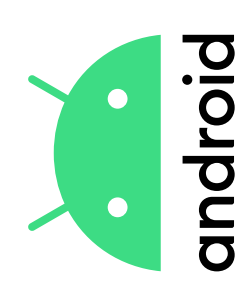

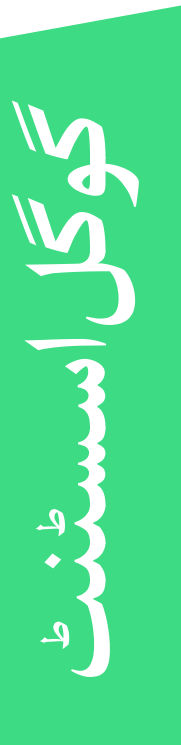

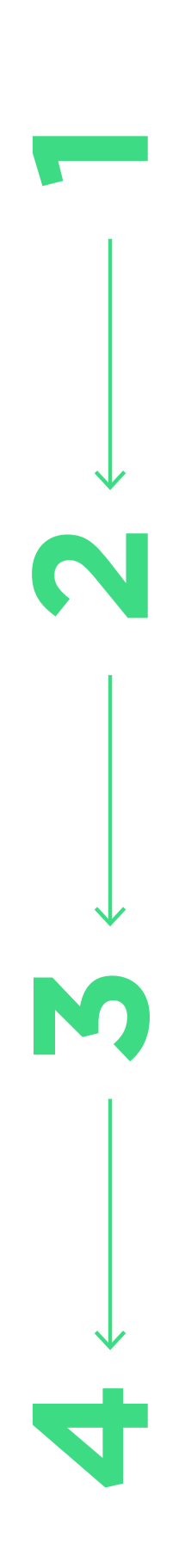

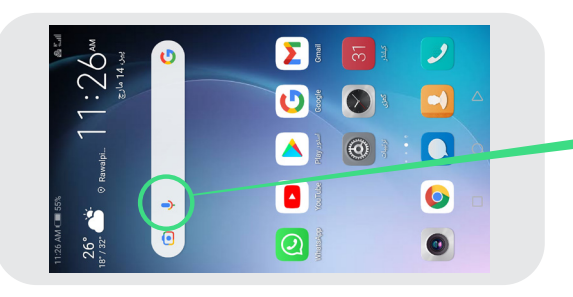

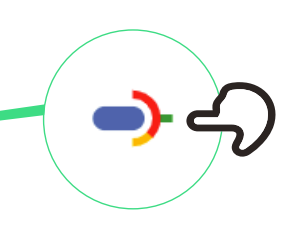

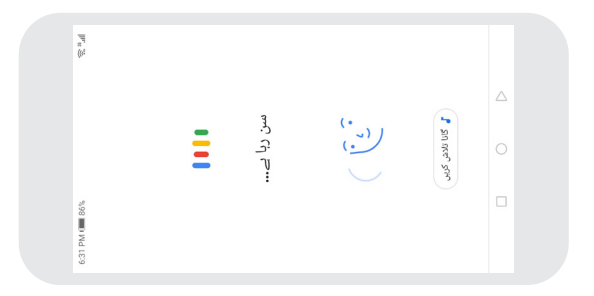

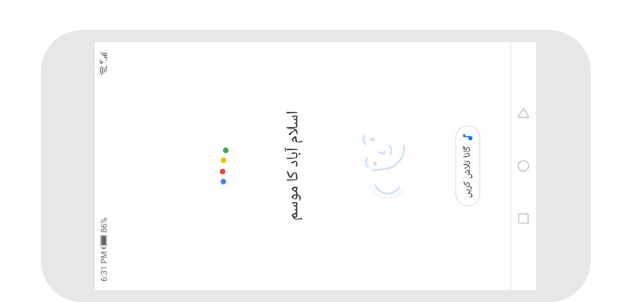

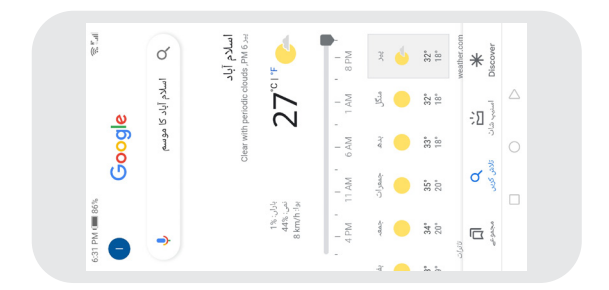

\* \* \* \* \*

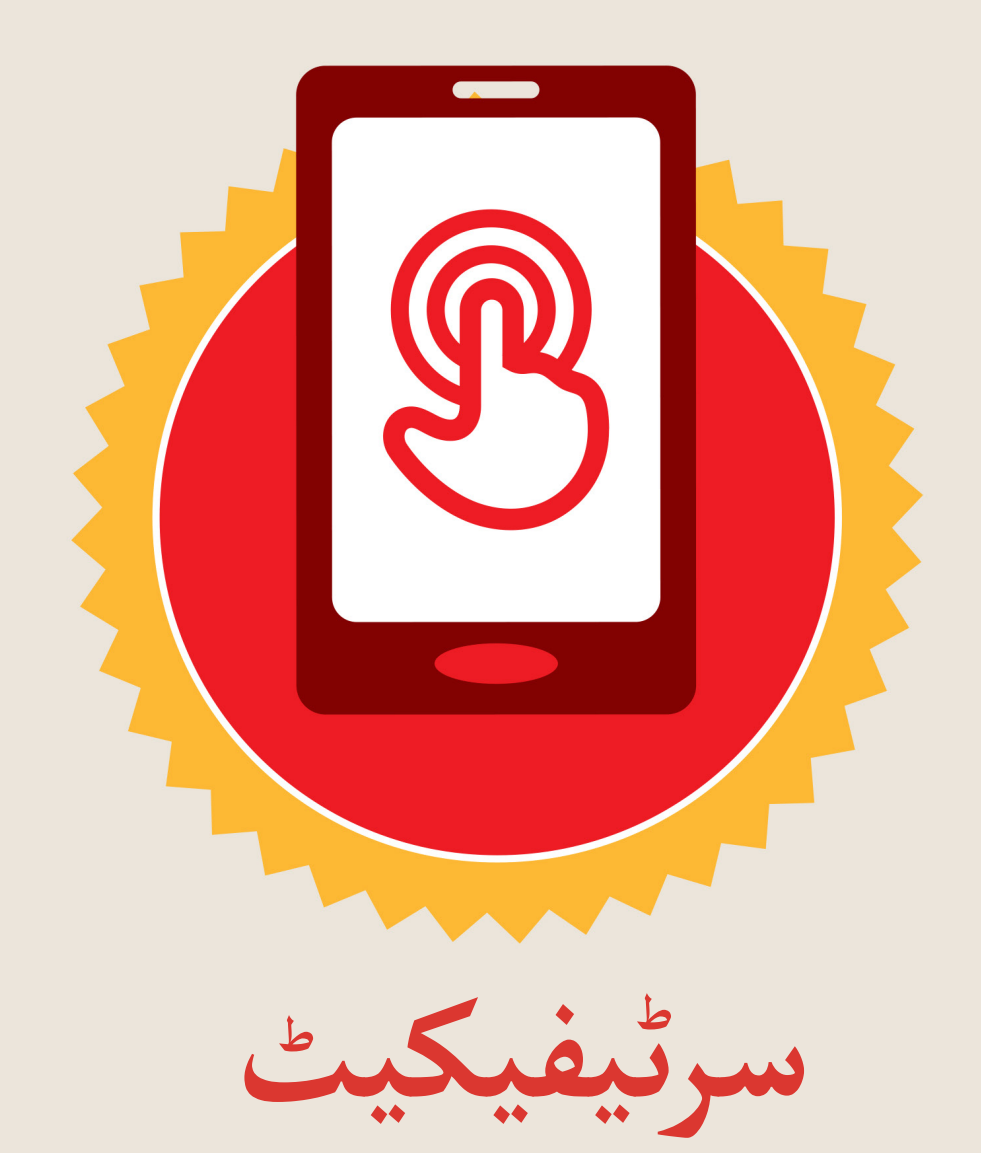

#### نے **بنیادی موبائل انٹرنیٹ مہارتوں** کی ٹریننگ مکمل کر لی ےہ

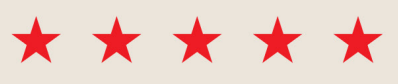

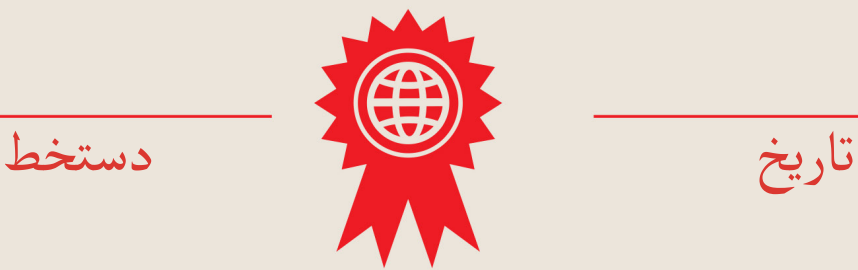

\* \* \* \* \*

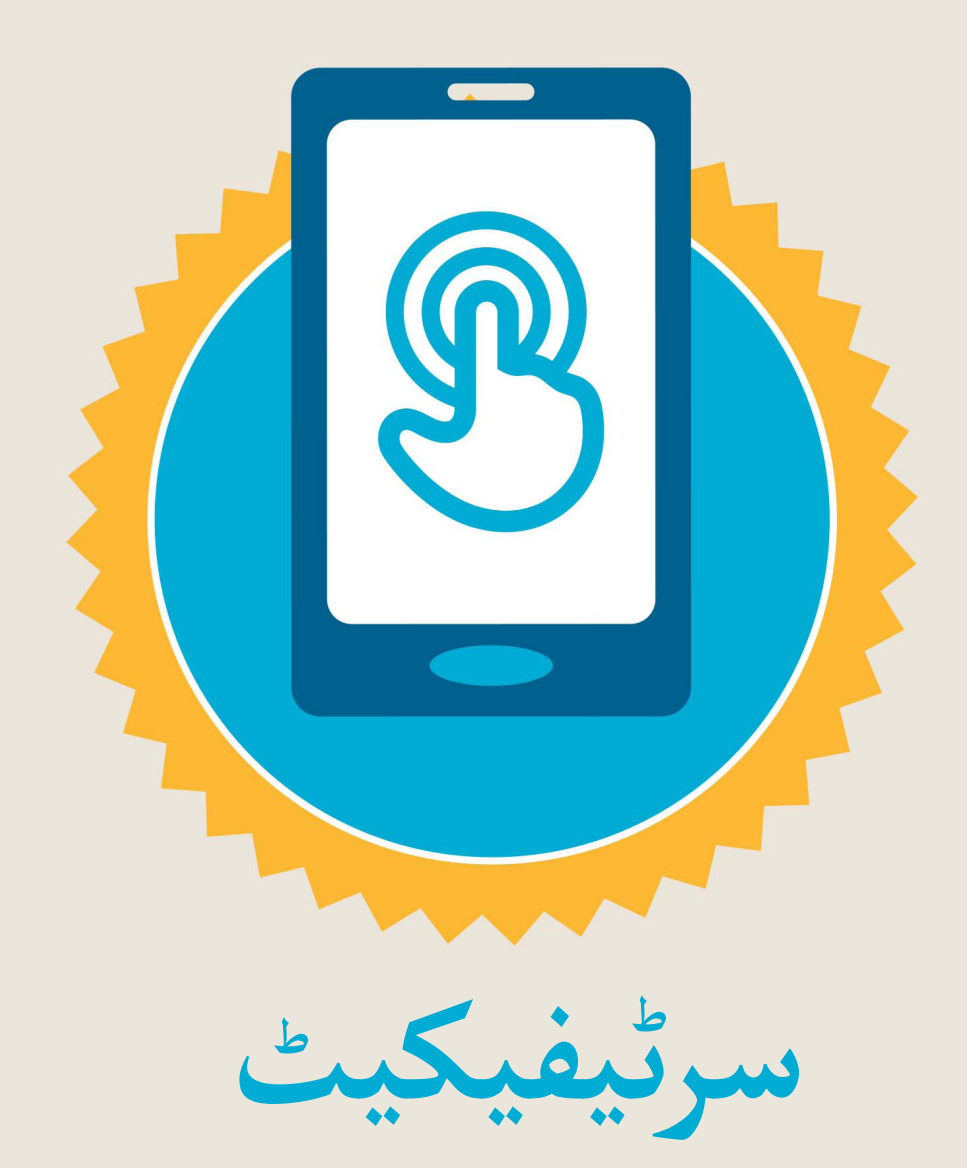

#### نے **بنیادی موبائل انٹرنیٹ مہارتوں** کی ٹریننگ مکمل کر لی ےہ

\*\*\*\*\*

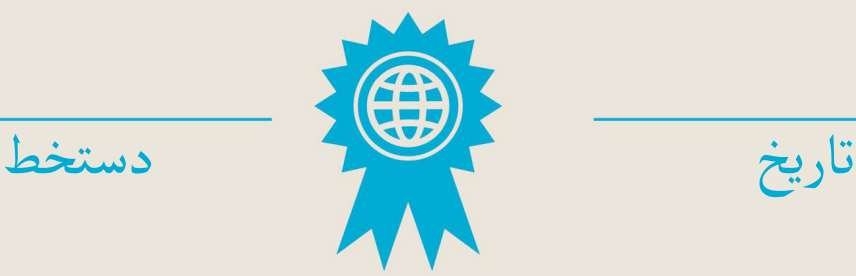